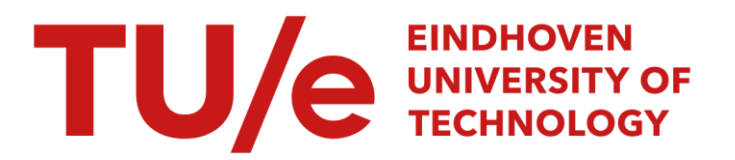

# 2-D integration with moving boundaries

#### Citation for published version (APA):

Spoelstra, J. (1992). 2-D integration with moving boundaries. (IWDE report; Vol. 9213). Technische Universiteit Eindhoven.

Document status and date: Published: 01/01/1992

#### Document Version:

Publisher's PDF, also known as Version of Record (includes final page, issue and volume numbers)

#### Please check the document version of this publication:

• A submitted manuscript is the version of the article upon submission and before peer-review. There can be important differences between the submitted version and the official published version of record. People interested in the research are advised to contact the author for the final version of the publication, or visit the DOI to the publisher's website.

• The final author version and the galley proof are versions of the publication after peer review.

• The final published version features the final layout of the paper including the volume, issue and page numbers.

[Link to publication](https://research.tue.nl/en/publications/14edcbe8-d491-415d-892b-941c77f11295)

#### General rights

Copyright and moral rights for the publications made accessible in the public portal are retained by the authors and/or other copyright owners and it is a condition of accessing publications that users recognise and abide by the legal requirements associated with these rights.

- Users may download and print one copy of any publication from the public portal for the purpose of private study or research.
- You may not further distribute the material or use it for any profit-making activity or commercial gain
- You may freely distribute the URL identifying the publication in the public portal.

If the publication is distributed under the terms of Article 25fa of the Dutch Copyright Act, indicated by the "Taverne" license above, please follow below link for the End User Agreement:

www.tue.nl/taverne

**Take down policy**<br>If you believe that this document breaches copyright please contact us at:

openaccess@tue.nl

providing details and we will investigate your claim.

**Technische Universiteit Eindhoven** 

# **lnstituut Wiskundige Dienstverlening Eindhoven**

Report IWDE 92-13

2-D Integration with moving boundaries

J. Spoelstra

December 1992

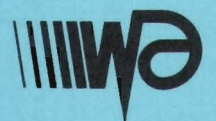

Den Dolech 2 Postbus 513 5600 MB Eindhoven INSTITUUT WISKUNDIGE DIENSTVERLENING EINDHOVEN

 $\overline{a}$ 

l,

Report IWDE  $92 - 13$ 

# **2-D Integration**

# **with moving boundaries**

J. SPOELSTRA

December 1992

### **1. Introduction**

In this report we first discuss the integration technique implemented at present in a program used by the faculty of *Werktuigbouw* of the TUE. In section 3 we consider alternative techniques, with details concerning that method which we advise. We discuss the ideas behind the programs which we have written. In section 4 we mention the optimization technique we would advise for use for first trial runs of the program, which, albeit slow, has the advantage of being very robust and reliable.

Four programs are appended to this report. The first, under the heading *Appendiz 1,*  is a program to subdivide an area given in polar co-ordinates into small triangles, and to get a visualisation of the area. The second, *Appendiz 2,* does the same for an area given in x-y-co-ordinates.

Although it was not part of the agreement for the project, we give some attention to the total structure of the program. The basic elements of a possible main program are discussed in *Appendiz 9* in the forms of remarks in a listing of the basic structure of such a program. Part of this is a means of computing the function to be optimized. Parts of a possible program were abstracted and comments made about it, including ideas for computing the line integrals and doing the time-integration. In the last program, *Appendiz 4,* we give the actual program for integrating over the two-dimensional area.

### **2.** Analysis of present integration technique

As part of a larger program an integration over a two-dimensional region has to be carried out. The integrand can be computed at a finite number of pre-defined points in the region. At later time intervals, the integrand has to be computed again. In this new integration the previously used points have moved to new positions. The new positions define the shape of the region. Some points may have moved to positions where they do are no longer elements of the regions over which must be integrated.

In the program used at present the integration is carried out by integrating over twodimensional splines through the concerned points. In this integration either a trapesiumrule or a Simpson-rule is used, and the integration carried out by line, i.e. numerical integration in one direction at a time [Dahlquist & Bjork, 1974: 318-9, Press et al, 1989: 144-8]. In the implementation of both these methods, the step interval is shortened until a certain accuracy is reached.

Because both these rules would integrate a low-order polynomial exactly, and the splines are (usually) low order polynomials, no further accuracy will be obtained by the numerical integration methods on decreasing the intervals beyond a certain step length, if the same splines are being used. To overcome this limitation, one possibility is to work with splines on increasingly smaller regions. This, however, can only be done at a large expense of time.

### 3. An alternative technique for the integration

The most direct alternative approach to a two-dimensional integration of the above type, is subdivision of the concerned region into subregions. The one possibility is to divide the region into rectangles (the easiest method to apply) but unfortunately the rectangles do not remain rectangles as the region changes shape. To work with the original points would therefore need transforming the distorted regions into rectangles as part of the integration procedure. This would need splines through the edges, and subdividing the distorted subregion into two triangles {as the "parallell" edges have different splines passing through them, they can't be considered as a transformed rectangle under a transformation), and the Jacobian would have to be computed from the surfaces of the two triangles.

We have therefore adapted an approach based on subdivision of the region into triangular regions. Triangles remain triangles under continuous transformations, and retain the same relative orientation under such transformations. Using this division, record has to be kept of the positions of the points forming the triangles, and the integrand has to be computed in each of them. Higher accuracy would be obtained in using points halfway between the points on the edges of the triangles, but such points would not remain on the edges under a transformation. Information purely about the points and the value of the integrand in these points have to be used.

In this method the integral over any small triangle is simply the area of the triangle times the average of the integrand at the three vertices of the triangle.

The integral over the whole region is then obtained by summing the integral over all subregions.

The advantage of this approach is that the triangles can approximate the shape of region to a high degree of accuracy, and that the integration can be carried out in a very short time. The disadvantage is that a large number of points have to be used to obtain an accurate approximation to the integral.

Programs and units (in TurboPascal) have been written to implement the above ideas. In one program the subdivision of the region into triangles is done. This information can be stored in a file for all following purposes. This program uses input from a file defining the original region. If some boundaries are not simple straight lines in the co-ordinate system used, functions defining these boundaries can easily be added, as shown for the example in the program. Although not strictly necessary, separate programs have been written for rectangular and polar co-ordinates, so as too ensure that the triangles describe the regions well.

These two programs can be run completely independently of the integration routine, as their only function is to create an initial subdivision of a region in small triangles. The basic idea of the algorithm employed is that the triangle with the longest side must be split into two triangles, until the longest side of all the triangles is below a certain criterium.

A unit was written to compute the integral. For efficient use in the larger program, this contains a procedure for the region specified in terms of rectangular  $(x, y)$ -co-ordinates; and one for a region specified in terms of polar co-ordinates  $(r, \phi)$ . This was done in order to allow different functions for the integrand to be used in the same program in a simple way.

The programs for subdividing is called by referring to a file in which the original domain is defined, and the functions for integration by referring to the output files from these programs. The forms of these files are fully explained in the listing of the programs.

### 4. An optimization routine

An optimization technique which is slow, but extremely robust in not being affected be local extrema, or gradients close to zero, is the method of Nelder & Mead [1965: 308]. This method is implemented in the routine AMOEBA in the book and programming package by Press *et al* [1989].

If the program works well with this method, we would consider Powell's method [Press et al, 1989: 331-339] as a means of increasing the speed. Because one of the variables used in the modelling, and over which we have to minimize, also determine the shape of the region (variable a), using an optimization method needing derivatives does not seem advisable, and may add to the computational burden rather than decrease it.

#### APPENDICES

Appendix 1: Division of an area (given in terms of polar co-ordinates) into triangles.

Appendix 2: Division of an area (given in terms of  $(x, y)$ -co-ordinates) into triangles.

Appendix 3: The structure of a possible program.

Appendix 4: The 2-D integration routine.

#### REFERENCES

Dahlquist G & Bjork A. 1974. *Numerical Methods.* Englewood Cliffs: Prentice Hall.

Press WH, Flannery BP, Teukolsky SA & Vetterling WT. 1989. *Numerical Recipes in Pascal.* Cambridge: Cambridge University Press.

Neider JA & Mead R. 1965. *Computer Journal.* Vol 7, p308.

```
PROGRAM TRIPOLJS;
```

```
TRIANGULAR COVERING 
\mathbf{f}of a two-dimensional region, given an original division of the 
      region in a (few) triangles.<br>IWDE. Technical Universi
                  Technical University of Eindhoven
      The original division of the region must be supplied by the 
      user, given in the following form: 
      The data must be in an ASCII-file, in the following format 
       (numbers on one line must be separated by blanks) 
    Line 1 :
             a) 
                  The number(aantal) of vertices; 
             b) 
                  The number (aantal) of triangles;
              c) 
                  The longest triangle-side allowed. 
    Line 2 
        to 
     Line(number of vertices+1) :
                  The r -co-ordinate of a vertice;
              a) 
              b) 
                  The theta-co-ordinate of the vertice. 
    Line(number 
of vertices + 2) 
        to 
     Line(number 
of vertices + 2 + number of triangles) : 
              a) 
                  The number(nummer) of vertice A of a triangle 
                  The number(nummer) of vertice B of the triangle 
             b) 
                  The number(nummer) of vertice C of the triangle. 
              C) 
   EXAMPLE \frac{4}{3}2 \t 0.54 vertices 
                                            2 triangles 
                         :: vertice no 1<br>:: vertice no 2
       0.0 \t 0.0<br>1.0 0.0
                             vert ice 
no 
2 
           0.0vert ice 
no 
3 
       1.0 1.0 
                             vert ice 
no 
4 
       0.0 1.0 
                             Numbers of vertices A, B and C of triangle 1
       \begin{array}{cccc} 1 & 2 & 3 \\ 1 & 4 & 3 \end{array}Numbers of vertices A, B and C of triangle 2
          1 4 3 
\mathbf{1}uses 
  crt, Graph; 
CONST
    eps = 1e-6;TYPE 
                  single; 
   real 
   pointpointer = \gamma points2D;Points2D 
                  object 
                        num : word; 
                        r,th: real; 
                        Ppt : pointpointer; 
                               {Points to the next point in the list} 
                        FUNCTION xco:real; 
                               {Computes the x-co-ordinate of the points} 
                        FUNCTION yco:real; 
                               {Computes the y-eo-ordinate of the points} 
                     end; 
   abc 
                  = (a,b,c);VerticeTags 
                  = record
                        a,b,c : pointpointer;
                     end;
```
## appendix.  $1$

 $SideLengths = record$ a,b,c real; end; Tripointer drhkdlr = ^drhkdlr; object {driehoekdeler) Vertice : VerticeTags;<br>side : sidelengths; side : sidelengths;<br>tag : abc;  $: abc;$ Tpt : Tripointer; FUNCTION longest:real; {Computes longest sidelength of triangle} PROCEDURE CompSides; end; {Compute sidelenghts and store them under "side.a" "side.b" and "side.c"}

#### VAR

```
pp : pointer; 
  grDriver,grMode,ErrCode 
  ax,ay : integer; 
                                                    : integer; 
   maksx,maksy 
ii 
   xmaler,ymaler,criterium,longst 
                                              word; 
                                                    word; 
                                                    : real;
   invoer : text;<br>ss : text;
   ss <br>enough the contraction of the string;<br>contraction of the string;<br>contract to the string;<br>contract to the string;<br>contract to the string;
                                                     : boolean;
   Firstpoint, Lastpoint, Voorlastpoint : pointpointer;
                  {Pointers to the first and last points in list. 
                   Firstpoint remains unchanged, 
                   Lastpoint changes as points are added}<br>ttri,Voorlasttri,nspl : Tripointer;
   Firsttri, Lasttri, Voorlasttri, nspl
                  {Pointer to the first and last triangles in list.} 
PROCEDURE addpoint; 
  BEGIN 
     Voorlastpoint := lastpoint; 
    new(Lastpoint); 
     Voorlastpoint^.Ppt := Lastpoint;<br>Lastpoint^.num := Voorlastpo
                             := Voorlastpoint^.num + 1 ;<br>:= nil;
     Lastpoint<sup>^</sup>.Ppt
  END; 
PROCEDURE addTriangle; 
  BEGIN 
     Voorlasttri := lasttri; 
     new{lasttri); 
     if (memavail<5000) then begin enough := true;
                                     end; 
     Voorlasttri<sup>o</sup>.Tpt := Lasttri;
     Lasttri^{\wedge}. Tpt := nil;
  END; 
                                             outtextxy(500,400,' TE MIN GEHEUE'); 
                                             readln; 
                                             closegraph; 
                                             HALT;
```

```
PROCEDURE FindPointerToNumbers(VAR Vuma, vumb, vumc : word;
                                  VAR VP 
  VAR 
    ii : Pointpointer; 
  BEGIN 
    ii := firstpoint; 
    REPEAT 
        IF ii^.num = vuma then VP.a := ii;IF ii^{\wedge}.num = vumb then VP.b := ii;
        IF ii^{\prime}, num = vumc then VP.c := ii;
       ii := ii<sup>\cdot</sup>.Ppt;
    UNTIL ii=nil; 
  END; 
FUNCTION points2D.xco : real;
  BEGIN 
    xco := r * cos(th);END; 
FUNCTION points2D.yco : real;
  BEGIN 
    yco := r*sin(th);END; 
FUNCTION drhkdlr.longest : real;
  BEGIN 
     CASE tag OF 
               a : longest := side.a;b : longest := side.b;
                c : longest := side.c;
           END; 
  END; 
PROCEDURE drhkdlr.CompSides; 
  BEGIN 
                                                          : verticetags); 
         side.a := sqrt( sqr(vertice.b^.r) + sqr(vertice.c^.r)
                         - 2 * vertice.b^.r * vertice.c^.r
  END; 
                              * cos(vertice.b^.th - vertice.c^.th) );
         side.b := sqrt( sqr(vertice.a^.r) + sqr(vertice.c^.r)
                          - 2 * vertice.a^.r * vertice.c^.r
                              * cos(vertice.a^{\wedge}.th - vertice.c^{\wedge}.th) );
         side.c := sqrt( sqr(vertice.a^.r) + sqr(vertice.b^.r)
                          - 2 * vertice.a^.r * vertice.b^.r
                              * cos(vertice.a^{\wedge}.th - vertice.b^{\wedge}.th) );
         IF (side.a>side.b) AND (side.a>side.c) 
            THEN tag := aELSE IF side.b>side.c 
                 THEN tag := bELSE tag := c;
```
Tripointer;

```
PROCEDURE HalveSideOpp(
                        VAR Newpoint : points2D);
 BEGIN 
    WITH TriToSplit^ DO
        CASE tag OF 
          a : Begin 
                NewPoint.r := (vertice.b^.r + vertice.c^.r)/2;
                NewPoint.th:= (vertice.b^.th + vertice.c^.th)/2;
              End; 
          b : Begin
                NewPoint.r := ( vertice.a^.r+ vertice.c^.r)/2;
                NewPoint.th:= ( vertice.a^.th+ vertice.c^.th)/2;
              End; 
          c : Begin
                 NewPoint.r := ( vertice.b^.r+ vertice.a^.r)/2;
                 NewPoint.th:= ( vertice.b^.th+ vertice.a^.th)/2;
              End; 
         END; {case} 
    {XXXXXXXXXXXXXXXXXXXXXXXXXXXXXXXXXXXXXXXXXXXXXXXXXXXXXXXXXXXXXXXXX} 
           {The following is an example of a method to use when the 
            region to be considered does not have straight sides in the 
            r-theta-plane} 
           {Specifically for region I} 
    IF (Newpoint.r * cos(pi/4-Newpoint.th) > 39)
       THEN 
         BEGIN 
            Newpoint.r := 39/cos(pi/4-Newpoint.th);
         END; 
    {XXXXXXXXXXXXXXXXXXXXXXXXXXXXXXXXXXXXXXXXXXXXXXXXXXXXXXXXXXXXXXXX} 
  END; 
FUNCTION PointerToNewPoint( Newpoint : points2D; 
                             TritoSplit:tripointer ) : pointpointer;
  VAR 
    ipoint,nnew 
Pointpointer; 
  LABEL 99; 
  BEGIN 
    ipoint := Firstpoint; 
    REPEAT 
     IF (abs(ipoint^.r-NewPoint.r)<eps) AND (abs(ipoint^.th-NewPoint.th)<eps)
        THEN Begin 
                nnew := ipoint; 
                GOTO 99; 
             End; 
       ipoint := ipoint'.PptUNTIL ipoint = nil; 
    Addpoint; 
    nnew := Lastpoint; 
    nnew^r.r := Newpoint.r;
    nnew^*.th := Newpoint.th;
      lynaf( tritosplit, nnew); 
  99: pointertonewpoint := nnew; 
  END;
```

```
PROCEDURE SplitTriangle(TriToSplit : Tripointer);
 VAR 
   Newpoint : points2D; 
   nn : Pointpointer; 
 BEGIN 
   AddTriangle; 
   HalveSideOpp(TriToSplit, Newpoint ); 
   nn := PointertoNewPoint(Newpoint, TriToSplit);
   WITH TriToSplit^ DO
    BEGIN 
       LastTri^.vertice := vertice;
       CASE tag OF 
         a : BEGIN 
              vertice.c := nn; 
              LastTri^.vertice.b := nn;
              lyn(vertice.a^,vertice.c^);
             END; 
         b : BEGIN
              vertice.c := nn; 
              LastTri^.vertice.a := nn;
              lyn(vertice.b^,vertice.c^);
             END; 
         c : BEGIN
              vertice.a := \nn;LastTri^.vertice.b := nn;
              lyn(vertice.a^,vertice.c^);
             END; 
        END; {case} 
       Compsides; 
     END; {with} 
    LastTri^.Compsides;
  END;
```
3666558

 $\ddot{\phantom{0}}$ 

```
FUNCTION SplitWhat(VAR langst : real) : Tripointer;
  VAR 
    ..<br>itri, imax : Tripointer;
    max 
  BEGIN 
                : real;
    imax := FirstTri; 
    max := FirstTri^.longest;
    itri := FirstTri; 
    REPEAT 
       IF itri^.longest > imax^.longest THEN
          BEGIN 
             \text{imax} := \text{itri};<br>\text{max} := \text{itri}:= itri^.longest;
          END; 
       itri := itri'.\texttt{Tpt};UNTIL itri = nil; 
    langst := max;
    SplitWhat := imax; 
  END;
```

```
PROCEDURE READPOINTS(var invoer:text; numpoints:word);
   VAA 
        smallpointx, bigpointx, smallpointy, bigpointy : Pointpointer;
        itri : Pointpointer; 
        ii : word; 
        ssl : string; 
   BEGIN 
     readln(invoer, Firstpoint^.r, Firstpoint^.th);
     FOR ii := 2 TO NumPoints DO 
        BEgin 
         addpoint; 
         WITH lastpoint^ DO
           begin 
             readln(invoer, r, th); 
           end; 
        ENd; 
     smallpointx := firstpoint;<br>biqpointx := firstpoint;
                  := firstpoint;
     smallpointy := firstpoint;<br>bigpointy := firstpoint;
      bigpointy := firstpoint;<br>itri := firstpoint;
                    := firstpoint;
     REPEAT 
        if itri^.xco < smallpointx^.xco then smallpointx := itri;<br>if itri^.xco > bigpointx^.xco then bigpointx := itri;
        if itri^.xco > bigpointx^.xco
        if itri^.yco < smallpointy^.yco then smallpointy := itri;<br>if itri^.yco > biqpointy^.yco then biqpointy := itri;
        if itri^.yco > bigpointy^.yco then bigpointy
        itri := itri'.Ppt;UNTIL itri = nil; 
      ymaler :={maksy-20-10}/(bigpointy^.yco-smallpointy^.yco)*0.9;
      xmaler :=(maksx-20-10)/(bigpointx^.xco-smallpointx^.xco)*0.9;
{*} if xmaler <= ymaler then ymaler := xmaler 
                              else xmaler := ymaler; 
      ax := 10+round(10-xmaler*smallpointx^.xco);
      ay := 10+round(20+ymaler*bigpointy^.yco);
      criterium := criterium 
                     *sqrt( sqr(bigpointx^.xco-smallpointx^.xco)
                            +sqr(bigpointy^.yco-smallpointy^.yco));
      str(criterium:10:3,ss); 
      ss := 'criterium ='+ss;
      outtextxy(l0,40,ss); 
    END;str(smallpointx^.xco:4:1,ssl); ss := '('+ssl+';' ;
                str(smallpointy^{\wedge}.yco:4:1,ss1); ss := ss+ss1+')' ;
                outtextxy(xt(smallpointx^.xco)-20,yt(smallpointy^.yco)+5,ss);
                str(bigpointx^*.xco:5:1,ss1); ss := '('+ssl+';' ;
                str(bigpointy^{\wedge}.yco:5:1,ss1); ss := ss+ssl+')' ;
                outtextxy(xt(bigpointx^.xco)-50, yt(bigpointy^.yco)-10,ss);
```

```
PROCEDURE READTRIANGLES(var invoer:text; numtriangles:word); 
  VAR 
   ii,vnuma,vnumb,vnumc : word; 
   VP : verticetags; 
  BEGIN 
     new(FirstTri); 
     FirstTri^.Tpt := nil;
     LastTri := FirstTri; 
     WITH lasttri^ DO
       BEGIN 
         READLN(invoer, Vnuma, vnumb, vnumc); 
         FindPointerToNumbers(Vnuma, vnumb, vnumc, VP);
         vertice := VP;CompSides; 
       END; 
              lyn(vertice.a^, vertice.b^);
              lyn(vertice.a^,vertice.c^);
              lyn(vertice.c^, vertice.b^);
     FOR ii := 2 to NumTriangles DO 
       BEgin 
   END; 
          addtriangle; 
          WITH lasttri^ DO
       END; 
            BEGIN
              READLN (invoer, Vnuma, vnumb, vnumc); 
              FindPointerToNumbers(Vnuma, vnumb, vnumc, VP);
              vertice := \nabla P;
              CompSides; 
              lyn(vertice.a^, vertice.b^);
              lyn(vertice.a^, vertice.c^);
              lyn(vertice.c^, vertice.b^);
            END; 
PROCEDURE LEES(naam:string);
VAR 
  numpoints,numtriangles : word; 
  invoer : text; 
BEGIN 
     new(Firstpoint); 
     Firstpoint^.Ppt := nil;
     Firstpoint\hat{h}.num := 1;
     Lastpoint := Firstpoint; 
     assign(invoer, naam); reset(invoer);
     readln(invoer, NumPoints, NumTriangles, criterium); 
     readpoints(invoer,numpoints); 
     readtriangles(invoer,numtriangles); 
     outtextxy(280,0,'0riginal figure. Press ENTER to continue'); 
      close(invoer); 
      readln; 
  END;
```

```
,,,,,,,,,,,,,,,,,,,,
```

```
PROCEDURE SKRYF(naam:string); 
VAR 
  ii 
  NumTriangles 
word; 
  itri 
                 pointpointer; 
                : tripointer;<br>: text;
  uitvoer
BEGIN 
     assign(uitvoer, naam); rewrite(uitvoer);
     itri := FirstTri; 
     numtriangles := 0; 
     REPEAT 
        inc(numtriangles); 
        itri := itri^{\circ}. Tpt;
     UNTIL itri = nil; 
     writeln(uitvoer, Lastpoint^.num:10, NumTriangles:10);
     ii := Firstpoint; 
     REPEAT 
        with ii<sup>^</sup> DO
           writeln(uitvoer, r:12:6,' ', th:12:6,' ', sqr(r)*cos(th):12:6);
        ii := ii'.Ppt;UNTIL ii = nil; 
      itri := FirstTri; 
     REPEAT 
        WITH itri^ DO
            writeLN(uitvoer, 
              vertice.a^.num:12,' ', vertice.b^.num:12,' ', vertice.c^.num:12);
            itri := itri^{\wedge}. Tpt;
     UNTIL itri = nil; 
      close(uitvoer); 
  END; 
    {A few graphics routines follows} 
PROCEDURE grafreg; 
BEGIN 
  grDriver := Detect; 
  InitGraph(grDriver,grMode,'c:\tp6\bgi\'); 
  ErrCode := GraphResult; 
  if ErrCode = grOk then 
    begin 
       maksx:=GetMaxX; 
       maksy:=GetmaxY; 
    end 
  else 
    WriteLn('Graphics error:',GraphErrorMsg(ErrCode)); 
END; 
FUNCTION xt(x:real) :word; 
  BEGIN 
      xt := round(ax + x*xmale);END; 
FUNCTION yt(y:real) :word; 
  BEGIN 
      yt := round(ay - y * y <i>smaller</i>);
  END; 
PROCEDURE lyn(ptl,pt2:points2D); 
  BEGIN 
      line(xt{ptl.xco), yt(ptl.yco), 
           xt(pt2.xco), yt(pt2.yco)); 
  END;
```

```
PROCEDURE lynaf ( tritosplit:Tripointer; npt : pointpointer);
 VAR 
     bere : word;
 BEGIN 
   bere := GetColor;
    Setcolor(GetBkColor);
    WITH tritosplit^ DO
       CASE tag OF 
                  a : BEGIN 
                          lyn(vertice.b^, vertice.c^);
                          SetColor (Bere); 
                          lyn(vertice.b^,npt^);
                          lyn(npt^,vertice.c^);
                      END; 
                  b : BEGIN
                          lyn(vertice.a^, vertice.c^);
                          SetColor(Bere); 
                          lyn(vertice.a^,npt^);
                          lyn(npt^,vertice.c^);
                      END; 
                  c : BEGIN
                          lyn(vertice.b^, vertice.a^);
                          SetColor (Bere); 
                          lyn(vertice.b^,npt^);
                          lyn(npt^,vertice.a^);
                      END; 
                 END; 
  END; 
procedure kyk(pt : integer);
VAR 
   ssl : string; 
   Fillinfo : Fillsettingstype; 
BEGIN 
     GetFillsettings(Fillinfo); 
     setfillstyle(Fillinfo.pattern, GetBkcolor); 
     bar(20,20, 250,32); 
     str(pt:10,ss);\overline{1}str(pt.th:lO:S,ssl); 
     ss := ss + ' ' + ss1;
```
setfillstyle(Fillinfo.pattern, fillinfo.color);

END;

outtextxy(20,20,ss);

# appendix.\_1

```
PROCEDURE TRIANGPOLAR(naaml,naam2 :string);
var sj: char; 
BEGIN 
  grafreg; 
 mark (pp) ; 
  lees(naaml);
  enough := false; 
  nspl := SplitWhat ( longst);
  while not(enough) DO 
    BEGIN 
        SplitTriangle( nspl ); 
\overline{\mathbf{f}}delay(200);} 
        nspl := SplitWhat(longst);
         repeat until keypressed; 
\{sj := readkey;if longst<criterium then enough := true; 
    END; 
  skryf(naam2);
  outtextxy(O,O,'PRESS ENTER'); 
  readln; 
  closegraph; 
  release (pp); 
END; 
       {The program itself consist of the following line; 
        calling the previous routine with the names of the relevant 
        files}
```
BEGIN

```
triangpolar('a:tri gebl.inv', 'a:tri_gebl.uit' ); 
end.
```
differences occur.}

TRIANGULAR COVERING

PROGRAM trianis;

 $\mathbf{f}$ 

Line 1 :

Line 2

to

to

a) b)

b) c)

```
{The structure of this program is almos identical to the 
previous one, and comments are therefore only given where 
  of a two-dimensional region, given an original division of the 
  region in a (few) triangles.<br>IWDE. Technical Universi
            Technical University of Eindhoven
  The original division of the region must be supplied by the 
  user, given in the following form: 
  The data must be in an ASCII-file, in the following format 
  (numbers on one line must be separated by blanks) 
        a) The number(aantal) of vertices;<br>b) The number(aantal) of triangles
         b) The number(aantal) of triangles;<br>c) The longest triangle-side allowe
             The longest triangle-side allowed.
Line(number of vertices+1) :
             The x-co-ordinate of a vertice (or the r-coordinate); 
             The y-eo-ordinate of the vertice (or the -coordinate) . 
Line(number of vertices + 2)
Line(number of vertices + 2 + number of triangles) :
         a) 
The number(nummer) of vertice A of a triangle 
             The number(nummer) of vertice B of the triangle 
            The number(nummer) of vertice C of the triangle.
```

```
EXAMPLE 
                                   :: 4 vertices 2 triangles<br>:: vertice no 1
         4 2 0.5<br>0.0 0.0
                 \begin{smallmatrix}0.0 \ 0.0 \end{smallmatrix}:: vertice no 1<br>:: vertice no 2
         \begin{array}{c} 1.0 \ 1.0 \end{array}:: vertice no 2<br>:: vertice no 3
                 1.0 1.0 
                                   :: vertice no 3<br>:: vertice no 4
         \begin{array}{ccc} 0.0 & 1.0 \\ 1 & 2 & 3 \end{array}:: vertice no 4<br>:: tag of vertie
                                          tag of vertices A, B and C of triangle 1
                2 \quad 3.. tag of vertices A, B and C of triangle 2<br>:: tag of vertices A, B and C of triangle 2
           1 4 3 
\mathbf{I}uses 
   crt, Graph; 
CONST 
                 = 1e-6;eps 
       skaa1 = 0.9;TYPE 
    real 
                          single; 
     point pointer = ^points2D;
    Points2D 
                          = record
                                   num : word;
                                   x, y : real;
                                   Ppt : pointpointer;
                              end; abc 
                          = (a,b,c); 
    VerticeTags 
                          = record 
                                   a, b, c : pointpointer;
                              end; 
    Side Lengths 
                          = record
                                   a, b, c : real;
```
end;

Tripointer drhkdlr = ^drhkdlr; object {driehoekdeler} Vertice : VerticeTags; side : sidelengths; tag : abc;<br>Tpt : Trip : Tripointer; FUNCTION longest:real; PROCEDURE CompSides; end; var PP : pointer; grDriver,grMode,ErrCode ax,ay maksx,maksy ii xmaler,ymaler,criterium,longst invoer integer; integer; word; word; : real; : text; ss enough Firstpoint,Lastpoint,Voorlastpoint Firsttri,Lasttri,Voorlasttri,nspl string; boolean; pointpointer; : Tripointer; PROCEDURE addpoint; BEGIN Voorlastpoint := lastpoint; new(Lastpoint); Voorlastpoint^.Ppt := Lastpoint;<br>Lastpoint^.num := Voorlastpo := Voorlastpoint^.num+1;<br>:= nil; Lastpoint<sup>^</sup>.Ppt END; PROCEDURE addTriangle; BEGIN Voorlasttri := lasttri; new(lasttri); if (memavail<10000) then begin enough  $:= true;$ outtextxy(200,200,' TE MIN GEHEUE'); HALT; end; Voorlasttri^.Tpt := Lasttri;<br>Lasttri^.Tpt := nil; Lasttri<sup>o</sup>.Tpt END; PROCEDURE FindPointerToNumbers (VAR Vuma, vumb, vumc : word; VAR VP VAR ii : Pointpointer; BEGIN *ii* := firstpoint; REPEAT IF ii^.num = vuma then  $VP.a := ii;$ IF  $ii^{\circ}$ .num = vumb then VP.b :=  $ii$ ; IF  $ii^{\circ}$ .num = vumc then VP.c :=  $ii$ ; ii  $:=$  ii<sup> $\land$ </sup>. Ppt; UNTIL ii=nil; END; FUNCTION drhkdlr.longest : real; BEGIN CASE tag OF a longest :• side.a;  $b$  : longest := side.b;  $c :$  longest  $:=$  side.c; END; END; : verticetags);

80 8888888888

```
PROCEDURE drhkdlr.CompSides; 
  BEGIN 
        side.a := sqrt( sqr(vertice.b^.x - vertice.c^.x)
                       + sqr(vertice.b^.y - vertice.c^.y) );
        side.b := sqrt( sqr(vertice.a^.x - vertice.c^.x)
                       + sqr(vertice.a^.y - vertice.c^.y) );
        side.c := sqrt( sqr(vertice.a^x \cdot x - vertice.b^x \cdot x)+ sqr(vertice.a^.y - vertice.b^.y) );
        IF (side.a>side.b) AND (side.a>side.c) 
           THEN tag := aELSE IF side.b>side.c 
                 THEN tag := bELSE tag := c;
  END; 
PROCEDURE HalveSideOpp(
                            Tripointer; 
                        VAR Newpoint : points2D);
  BEGIN 
    WITH TriToSplit^ DO
        CASE tag OF 
          a : Begin 
                 NewPoint.x := (vertice.b^.x + vertice.c^.x)/2;
                 NewPoint.y := (vertice.b^.y + vertice.c^.y)/2;
               End; 
          b : Begin
                 NewPoint.x := ( vertice.a^.x+ vertice.c^.x)/2;
                 NewPoint.y := ( vertice.a^.y+ vertice.c^.y)/2;
               End; 
          c : Begin
                 NewPoint.x := ( vertice.b^.x+ vertice.a^.x)/2;
                 NewPoint.y := ( vertice.b^.y+ vertice.a^.y)/2;
               End; 
         END; {case} 
  END:
FUNCTION PointerToNewPoint ( Newpoint : points2D ) : pointpointer;
  VAR 
    ipoint,nnew : Pointpointer; 
  LABEL 99; 
  BEGIN 
    ipoint := Firstpoint; 
    REPEAT 
      IF (abs(ipoint".x-NewPoint.x)<eps) AND (abs(ipoint".y-NewPoint.y)<eps) 
        THEN Begin 
                 nnew := ipoint; 
                 GOTO 99; 
              End; 
       ipoint := ipoint".Ppt 
    UNTIL ipoint = nil; 
    Addpoint; 
    nnew := Lastpoint; 
    nnew^T.x := Newtonoint.x;nnew^y. y := Newpoint.99: pointertonewpoint := nnew; 
  END;
```

```
PROCEDURE SplitTriangle(TriToSplit : Tripointer);
 VAR 
   Newpoint : points2D; 
   nn : Pointpointer; 
 BEGIN 
   AddTriangle; 
   HalveSideOpp(TriToSplit, Newpoint ); 
   nn :• PointertoNewPoint(Newpoint); 
   WITH TriToSplit^ DO
     BEGIN 
       LastTri\hat{ }.vertice := vertice;
       CASE tag OF 
         a : BEGIN 
              vertice.c := nn; 
              LastTri^.vertice.b := nn;
              line(xt(vertice.a^.x), yt(vertice.a^.y),
                    xt(vertice.c^.x), yt(vertice.c^.y));
             END; 
         b : BEGIN
               vertice.c := nn;
               LastTri^.vertice.a := nn;
               line(xt(vertice.b^.x), yt(vertice.b^.y),
                    xt(vertice.c^.x), yt(vertice.c^.y));
             END; 
         c : BEGIN
               vertice.a := nn; 
               LastTri^.vertice.b := nn;
               line(xt(vertice.a^.x), yt(vertice.a^.y),
                    xt(vertice.c^.x), yt(vertice.c^.y));
              END; 
        END; {case} 
       Compsides; 
     END; {with} 
    LastTri^.Compsides;
  END; 
FUNCTION SplitWhat(VAR langst : real) : Tripointer;
  VAR 
    itri, imax 
Tripointer; 
    max 
  BEGIN 
              real; 
    imax 
:= FirstTri; 
    max := FirstTri^.longest;
    itri := FirstTri; 
    REPEAT 
      IF itri".longest 
> imax".longest THEN 
         BEGIN 
            imax := itri; 
            max := itri^.longest;
         END; 
      itri := itri'.Tpt;UNTIL itri = nil;
```
langst := max; SplitWhat := imax;

END;

```
PROCEDURE READPOINTS(var invoer:text; numpoints:word); 
       smallpointx, bigpointx, smallpointy, bigpointy : Pointpointer;
```

```
itri : Pointpointer; 
       ii : word; 
       ssl : string; 
   BEGIN 
     readln(invoer, Firstpoint^.x, Firstpoint^.y);
     FOR ii := 2 TO NumPoints DO 
       BEgin 
         addpoint; 
        WITH lastpoint^ DO
           begin 
            readln(invoer, x, y); 
           end; 
       ENd; 
     smallpointx := firstpoint;
     bigpointx := firstpoint; 
     smallpointy := firstpoint;<br>bigpointy := firstpoint;
     bigpointy := firstpoint;<br>itri := firstpoint;
                   := firstpoint;
     REPEAT 
       if itri^.x < smallpointx^.x then smallpointx := itri;<br>if itri^.x > biqpointx^.x then biqpointx := itri;
       if itri^.x > bigpointx^.x then bigpointx
       if itri^.y < smallpointy^.y then smallpointy := itri;<br>if itri^.y > bigpointy^.y then bigpointy := itri;
       if itri\cdot.y > bigpointy\cdot.y
       itri := itri'.Ppt;UNTIL itri = nil; 
     xmaler := (maksx-20-10) / (bigpointx^x.x-smallpointx^x.x)*0.9;ymaler :=(maksy-20-10)/(bigpointy^.y-smallpointy^.y)*0.9;
{*} if xmaler <= ymaler then ymaler := xmaler 
                             else xmaler := ymaler; 
     ax := 10+round(10-xmaler*smallpointx^.x);
     ay := 10+round(20+ymaler*bigpointy^.y);
     criterium := criterium 
                    *sqrt( sqr(bigpointx^.x-smallpointx^.x)
                           +sqr(bigpointy^.y-smallpointy^.y));
     str(criterium:l0:3,ss); 
     ss := 'criterion = '+ss;outtextxy(l50,10,ss); 
                str(smallpointx^.x:4:1,ssl); ss := '('+ssl+';' ;
                str(smallpointy^y.y:4:1,ss1); ss := ss+ssl+')' ;
               outtextxy(xt(smallpointx^.x)-20, yt(smallpointy^.y)+5,ss);
                str(bigpoint x^* . x: 5:1, ss1); ss := '('+ss1+';')str(bigpointy^r.y:5:1,ss1); ss := ss+ss1+')' ;
                outtextxy(xt(bigpointx^.x)-50, yt(bigpointy^.y)-10,ss);
```
END;

VAR

```
PROCEDURE READTRIANGLES(var invoer:text; numtriangles:word); 
  VAR 
   ii,vnuma,vnumb,vnumc : word; 
   VP : verticetags; 
  BEGIN
     new (FirstTri); 
     FirstTri'.Tpt := nil;LastTri := FirstTri; 
     WITH lasttri^ DO
       BEGIN 
         READLN (invoer, Vnuma, vnumb, vnumc);
          FindPointerToNumbers(Vnuma, vnumb, vnumc, VP);
         vertex := VP;
         CompSides; 
              line(xt( vertice.a^.x), yt( vertice.a^.y),
                   xt( vertice.b^.x), yt( vertice.b^.y));
              line (xt ( vertice.b^.x), yt ( vertice.b^.y),
                   xt ( vertice.c^.x), \overline{y}t ( vertice.c^.y));
              line (xt ( vertice.c^.x), yt ( vertice.c^.y),
                   xt ( vertice.a^.x), yt ( vertice.a^.y));
       END; 
     FOR ii :~ 2 to NumTriangles DO 
       BEgin 
          addtriangle; 
         WITH lasttri^ DO
            BEGIN 
              READLN(invoer, Vnuma, vnumb, vnumc);
              FindPointerToNumbers(Vnuma, vnumb, vnumc, VP);
              vertice := VP;CompSides; 
              line(xt( vertice.a^.x), yt( vertice.a^.y), xt( vertice.b^.x), yt( vertic
              line(xt( vertice.b^.x), yt( vertice.b^.y), xt( vertice.c^.x), yt( vertic
              line(xt( vertice.c^.x), yt( vertice.c^.y), xt( vertice.a^.x), yt( vertic
            END; 
       END; 
   END; 
PROCEDURE LEES(naam:string); 
VAR 
  numpoints,numtriangles : word; 
  invoer : text; 
BEGIN 
     new(Firstpoint); 
     Firstpoint".Ppt := nil; 
     Firstpoint<sup>^</sup>.num := 1;
     Lastpoint := Firstpoint; 
     assign(invoer, naam); reset(invoer);
     readln(invoer, NumPoints, NumTriangles, criterium); 
     readpoints(invoer,numpoints); 
     readtriangles(invoer,numtriangles); 
     outtextxy(280,0,'0riginal figure. Press ENTER to continue'); 
     close(invoer); 
     readln;
```
END;

```
PROCEDURE SKRYF(naam:string); 
VAR 
  ii 
  NumTriangles : word;
  itri 
                pointpointer; 
                : tripointer;<br>: text;
  uitvoer
BEGIN 
     assign(uitvoer, naam); rewrite(uitvoer);
     itri := FirstTri;numtriangles := 0; 
     REPEAT 
       inc(numtriangles); 
       itri := itri'.Tpt;UNTIL itri = nil; 
     writeln(uitvoer, Lastpoint^.num:10, NumTriangles:10);
     ii := Firstpoint; 
     REPEAT 
       with ii" DO 
           n 11" DO<br>writeln(uitvoer, x:12:6,' ', y:12:6, ' ',sqr(x)+sqr(y):12:6);
        ii := ii^.Ppt;
     UNTIL ii = nil; 
     itri := FirstTri; 
     REPEAT 
        WITH itri^ DO
            writeLN(uitvoer, 
              vertice.a^.num:12,' ', vertice.b^.num:12,' ', vertice.c^.num:12);
            itri := itri'.Tpt;UNTIL itri = nil;
     close(uitvoer); 
  END; 
PROCEDURE grafreg; 
BEGIN 
  grDriver := Detect; 
  InitGraph(grDriver,grMode,'c:\tp6\bgi\'); 
  ErrCode := GraphResult; 
  if ErrCode = grOk then 
    begin 
      maksx:=GetMaxX; 
      maksy:=GetmaxY; 
    end 
  else 
    WriteLn('Graphics error:',GraphErrorMsg(ErrCode)); 
END; 
FUNCTION xt(x:real) :word; 
  BEGIN 
     xt := round(ax + x*xmale);END; 
FUNCTION yt(y:real) :word; 
  BEGIN 
     yt := round(ay - y*ymaler) ; 
  END;
```

```
PROCEDURE TRIANGULATOR(naam1,naam2 :string);
var a: char; 
BEGIN 
  grafreg; 
  mark (pp); 
  lees (naaml); 
  enough := false;nspl := SplitWhat( longst); 
  while not (enough) DO
    BEGIN 
        SplitTriangle( nspl ); 
\mathbf{f}delay(200);} 
       nspl := SplitWhat(longst);
        if longst<criterium then enough := true; 
    END; 
  skryf(naam2); 
  outtextxy(O,O,'PRESS ENTER'); 
  readln; 
  closegraph; 
{ writeln (memavail); }
  release(pp); 
END; 
BEGIN 
  triangulator('a:tri_geb2.inv', 'a:tri_geb2.uit' ); 
END.
```

```
{{ {{ { 
                       The program HOOF 
                                                                   } } } } } 
PROGRAM HOOF; 
USES 
   intgenjs, funct, solvede; 
         {These units compute the function to be optimized; 
         {read and write data concerning the mesh, and solve 
                                                                        \mathbf{1}{the differential equations numerically for all points 
CONST
   mp = 5:
TYPE 
   glmpnp = ARRAY [1..mp,1..np] OF real;<br>qlmp = ARRAY [1..mp] OF real;
           = ARRAY [1 \dots mp]{mp and the above array's are needed by the 
                                                                       \mathbf{I}{optimization-program 
                                                                       \mathbf{I}VAR 
   ftol 
                : real;
    iter, ndim : integer;
   p 
                : qlmpnp;
                glmp; 
   yy 
    tijd, delt : real;
PROCEDURE amoeba(VAR p : glmpnp;
                   VAR y : glmp;
                         ndim : integer;
                         ftol : real;
                    VAR iter : integer);
          {The 
procedure AMOEBA needs a function 
                                                                         \mathbf{I}FUNC(xx:glnp) 
                                                                         ł
          { 
         {to be defined. this is done in the UNIT FUNCT 
                                                                         \mathbf{I}{We now sketch the main program. 
                                                                         -1
        {From a value of the time, the quantities needed by the 
        {above procedure AMOEBA is initialized. This procedure 
                                                                         -1
        {then minimizes FUNC, and returns the values for 
                                                                         -1
        { ALPHA, LAMBDA, BETA and a. 
                                                                         4
        {With these values known, one time-integration for all 
                                                                         -1
        {points on the grid are made by the routines 
                                                                         1
        { SOLVE_DE_l and 
                                                                         \mathbf{r}{ SOLVE DE 2, 
                                                                         ł
        {until the desired time is reached 
                                                                         }
BEGIN 
   tijd := 0;REPEAT 
      Initialize variables for Amoeba 
      amoeba(p, yy, ndim, ftol, iter);
      Solve_DE_l('a:tri_gebl.uit',tijd,delt); 
      Solve_DE_2('a:tri_geb2.uit',tijd,delt); 
      tijd := tijd + delt;
   UNTIL delt = 10; 
END. 
          {Although we have written 'a:*.*' for the files in the 
          (alternough we have witten a.v. for the files?)<br>(above, using disk 'a:' is definitely not
          {advised, for reasons of speed. A RAM-drive should be 
                                                                         -1
          {created and used for all the files in the program. -1
```
## appendix. 3

•

{ { { { { The unit FUNC } }} } } {In this unit the function that has to be optimized -1 ţ {is defined UNIT FUNCT; INTERFACE **CONST**  $np = 4$ ; TYPE  $glnp = ARRAY [1..np]$  OF real; FUNCTION func(pr:glnp):real; IMPLEMENTATION USES intgenjs; VAR alpha, beta, lambda, aaa : real; {The following function must be specified by the user. {The three options under the CASE-statement allows the {three different integrals to be evaluated with the  $\mathbf{r}$ {same trapesium-rule-program with little coding.  $\mathbf{I}$ FUNCTION f\_123(num:shortint; x:real):real; BEGIN {Functions for the different sections to be inserted  $\overline{\phantom{a}}$ {here in place of the number "1" <sup>1</sup> CASE num OF  $1 : f$ 1 :  $f_{123} := 1;$ <br>2 :  $f_{123} := 1;$ 2 :  $f(123 := 1;$ <br>3 :  $f(123 := 1;$  $3 : f_123 := 1;$ END; END; {In addition to the surface integrals, line integrals -1 {along the boundaries of some regions have to be } {determined. The following is a routine for this,  $\mathcal{L}$ {using the trapesium rule and a predetermined number } {of divisions of the interval Ŧ PROCEDURE trapzd(numb : shortint;  $a, b : real;$ n integer; VAR s: real); {For full particulars of the program TRAPZD, see the 1 {full listing of the programs following {In the first two of the following three integrations, {the only complication is that the upper bounds of the {integrals have to be read from the data files used by {the surface-integrals, containing the information ł {about the points }

```
FUNCTION int_gam_1(naam : string):real;
  VAR 
    invoer 
    j 
    dummy, c_1 : real;
  BEGIN 
                  : text;
                  integer; 
    assign(invoer,naam); reset(invoer);
    readln(invoer); readln(invoer); readln(invoer);<br>readln(invoer,c 1,dummy,dummy); close(invoer);
    readln(invoer, c_1, dummy, dummy);
    for j := 1 to 6 do
        trapzd(1, 0.0, c_1, j, \text{dummy});
    int_{gamma} := dummy;
  END; 
FUNCTION int gam 2 (naam : string) :real;
  VAR 
    invoer : text;<br>i : inteq
            : integer;
    dummy, c_2 : real; 
  BEGIN 
    assign(invoer,naam); reset(invoer);
    readln(invoer); readln(invoer); readln(invoer);<br>readln(invoer,dummy, c 2, dummy); close(invoer);
    readln(invoer, dummy, c_2, dummy);
     for j := 1 to 6 do
          trapzd(2, 0.0, c_2, j, dummy);int gam 2 := \text{dummy};END; 
FUNCTION int gam 3(aatemp:real) :real;
  VAR 
     j 
     dummy : real;
  BEGIN 
             integer; 
     for j := 1 to 6 do
        trapzd(3, 0.0, aatemp, j, dummy); 
     int\_gam_3 := dummy;END; 
FUNCTION func{(pr:glnp):real;};
  VAR 
     tydl,tyd2,tyd3,tyd4,tyd5 : real; 
  BEGIN 
     alpha := pr[1];
     beta := pr[2];
     lambda := pr[3];aaa 
     tyd1 
:= integ geb l('a:tri gebl.uit',alpha,lambda,beta); 
     tyd2 
:= integ-geb-2('a:tri-geb2.uit',beta,aaa); 
     \text{tryd3} := \text{int\_gam\_l('a:tri\_geb1.uit')};tyd4 
:= int-gam-2('a:tri-geb2.uit'); 
     \text{tryd5} := \text{int\_gam\_3}\text{(aaa)};
     func := tyd1 + tyd2 + tyd3 + tyd4 + tyd5;END; 
           := pr[4];
```
## { { { { { { { The unit INTGENJS }}}}}}

UNIT INTGENJS;

Double-integration based on a division (supplied by the user) of the concerned region into triangles. { The data must be in an ASCII-file, and the name of { the file must be passed to the integration-function, } { in the form: } } { INTEGjs('c:\YourDir\Yourname.Ext'); } { } {  $\{$  To be able to achieve a relative error of, eg.  $\}$ { approximately 0.05%, the longest side of any triangle} should be less than 1/40 of the longest dimension of } I the original figure, and the criterium should then be} {  $1/40 = 0.025$ . { { We advice accuracy of  $0.1$ %, which would need a  $\qquad$  } { criterium of 0.05, and which would need 1/4 the time } { and memory of the above. } For reasons of efficiency, the data can be stored in a file on a RAM-drive. { The data in the data-file must be in the following format (numbers on one line must be separated by blanks) (As the meaning of the term "number" can be unclear, it has been qualified by the dutch words "aantal" or "nummer", depending on whether it refers to a quantity or an identification number.)  $\{$  Line 1 : a) The number (aantal) of vertices b) The number (aantal) of triangles Line 2  $t \circ$ Line(number of vertices+1) : The x-co-ordinate of a point a)  $b)$ The y-co-ordinate of the point  $\circ$ ) The value of the function at the point Line(number of vertices  $+2$ ) to Line (number of vertices  $+2 +$  number of triangles): The number (nummer) of vertice A of a a) triangle  $b)$ The number (nummer) of vertice B of the triangle  $\circ$ The number (nummer) of vertice C of the triangle EXAMPLE of a data file:<br>4 2 :: 4 vertices 2 triangles 2  $0.0 0.0$ 1.0 :: Vertice no 1, functionvalue there<br>1.0 :: Vertice no 2, functionvalue at  $1.0$  $0.0$ 1.0 :: Vertice no 2, functionvalue at<br>1.0 :: Vertice no 3, functionvalue at  $1.0 1.0$ 1.0 :: Vertice no 3, functionvalue at<br>1.0 :: Vertice no 4, functionvalue at  $0.0$  $1.0$  $\mathbf{1}$  $\mathbf{2}$ 3  $:$  Numbers: vertices A, B, C of triangle 1)  $\mathbf{1}$ -4 3 .. Numbers: vertices A,B,C of triangle

#### INTERFACE

{of intgenjs.unt}

```
TYPE 
  real 
  pointpointer = \gammapoints2D;
  function = \text{real};Points2D 
                 = single; 
                 record 
                      num 
word; 
                      x, y : real;Ppt : pointpointer;
                      Fpt 
funcpointer; 
                  end; 
       { the TYPE "POINTS2D" can be thought of as an card in 
       { a filing cabinet, containing information about a 
       { point: 
       { 
       { 
       { 
       t 
       { 
       { 
       { 
       { 
       { 
       { 
       { 
             num: 
A number of the point. 
             x,y: 
The coordinates of the point. This can be 
             Ppt: A pointer containing the address of the next }
             Fpt: A pointer containing the address of the value }
  VerticeTags 
  Tripointer 
  Triangle 
                  extended to z, or whatever else may be needed.}<br>A pointer containing the address of the next }
                  "card in the filing system". If this contains } 
                  the TurboPascal constant "NIL", it is the last} 
                  "card".
                  of the function in this point. This can just )<br>as well be declared to be the function value )
                  as well be declared to be the function value \}<br>itself instead of a pointer.
                  itself instead of a pointer.
                 = record
                      a,b,c : pointpointer; 
                    end; 
                 = ^triangle;
                 object 
                      Vertice : VerticeTags;
                      Tpt 
                      FUNCTION Oppervlakte : real;
                      FUNCTION 
Integraal : real; 
                    end; 
                               : Tripointer;
       { The TYPE "TRIANGLE" can be thought of as a card in a 
       { filing system containing: 
       { Vertice : pointers to the POINTS2D-records
             of the three vertices;<br>Tpt : the address of the nex
       { Tpt : the address of the next triangle; and
       { OPPERVLAKTE : the area of the triangle. 
       { INTEGRAAL : The integral over the triangle.
       { The last two are only evaluated when needed. 
FUNCTION Integ_Geb_l(naam:string; alpha, lambda ,beta:real ) :real; 
FUNCTION Integ_Geb_2(naam:string; beta, aaa :real ) :real; 
PROCEDURE LEES_PTS_TRIS(naam:string);
```
PROCEDURE SKRYF\_PTS\_TRIS(naam:string);

```
IMPLEMENTATION
```
 $\mathbf{f}$ 

•

! '

 $\Delta$ 

```
VAR 
   p : pointer; 
   Firstpoint, lastpoint, voorlastpoint : pointpointer;
   Firsttri, lasttri, voorlasttri 
tripointer; 
FUNCTION triangle.Oppervlakte : real;
  BEGIN 
     Oppervlakte := abs(
        (Vertice.b^.x - Vertice.a^.x)*(Vertice.c^.y - Vertice.a^.y)
        (Vertice.b^.y - Vertice.a^.y)*(Vertice.c^.x - Vertice.a^.x) )/2;
  END; 
FUNCTION triangle.Integraal : real; 
  BEGIN 
       Integraal := oppervlakte * 
         (Vertice.a^.Fpt^ + Vertice.b^.Fpt^ + Vertice.c^.Fpt^)/3
  END; 
FUNCTION Double_Integral : real;
  VAR 
      som : real;
      itri 
: tripointer; 
  BEGIN 
      som := 0; 
       itri := FirstTri; 
      REPEAT 
          som := som + itri^.integraal;
          itri := itri'.Tpt;UNTIL itri = nil;
      Double_Integral := som; 
  END; 
PROCEDURE addpoint; 
  BEGIN 
    Voorlastpoint := lastpoint; 
    new(Lastpoint); 
    Voorlastpoint^.Ppt := Lastpoint;<br>Lastpoint^.num := Voorlastpo
                       := Voorlastpoint^.num+1;<br>:= nil;
    Lastpoint<sup>^</sup>.Ppt
  END; 
PROCEDURE addTriangle; 
  BEGIN 
    Voorlasttri := lasttri; 
    new(lasttri); 
    if (memavail<10000) then begin
                                 writeln('O gaats, te min plek!'); readln;
                                 HALT; 
                                end; 
    Voorlasttri^.Tpt := Lasttri;
    Lasttri<sup>\land</sup>. Tpt := nil;
  END;
```

```
PROCEDURE FindPointerToNumbers (VAR Vuma, vumb, vumc : word;
                                   VAR VP 
  VAR 
    ii : Pointpointer;
  BEGIN 
    ii :• firstpoint; 
    REPEAT 
        EAI<br>IF ii^.num = vuma then VP.a <mark>:= ii;</mark>
        IF ii^.num = vumb then VP.b := ii;
        IF ii^.num = vumc then VP.C := 11;<br>IF ii^.num = vumc then VP.C := 11;
       ii := ii<sup>\land</sup>. Ppt;
    UNTIL ii=nil; 
  END; 
                                                           : verticetags) ; 
PROCEDURE READPOINTS(var invoer:text; numpoints:word);
   VAR 
       ii : word; 
   BEGIN 
     new(Firstpoint); 
     Firstpoint^.Ppt := nil;Firstpoint^.num := 1;
     Lastpoint := Firstpoint; 
     new(Firstpoint^.Fpt);
     readln(invoer, Firstpoint^.x, Firstpoint^.y, Firstpoint^.Fpt^);
     FOR ii := 2 TO NumPoints DO 
   END; 
       BEgin 
         addpoint; 
         WITH lastpoint^ DO
           begin 
             new (Fpt); 
              readln(invoer, x, y, Fpt);
           end; 
       ENd; 
PROCEDURE READTRIANGLES(var invoer:text; numtriangles:word); 
  VAR 
   ii,vnuma,vnumb,vnumc : word; 
   VP : verticetags; 
  BEGIN 
     new(FirstTri); 
     FirstTri'.Tpt := nil;LastTri := FirstTri; 
     WITH lasttri^ DO
        BEGIN 
          READLN(invoer, Vnuma, vnumb, vnumc); 
          FindPointerToNumbers(Vnuma, vnumb, vnumc, VP);
          vertice := VP;
        END; 
     FOR ii := 2 to NumTriangles DO 
        BEgin 
          addtriangle; 
          WITH lasttri^ DO
            BEGIN 
              READLN(invoer, Vnuma, vnumb, vnumc);
               FindPointerToNumbers(Vnuma, vnumb, vnumc, VP);
               vertice := VP;END; 
        END;
```

```
END;
```
•

## appendix.\_4

```
PROCEDURE LEES_PTS_TRIS(naam:string);
  VAR 
    numpoints,numtriangles : word; 
    invoer : text; 
  BEGIN 
     assign(invoer,naam); reset(invoer);
     readln(invoer, NumPoints, NumTriangles); 
     readpoints(invoer,numpoints); 
     readtriangles(invoer,numtriangles); 
     close(invoer); 
  END; 
PROCEDURE SKRYF_PTS_TRIS(naam:string);
VAR 
  ii 
  NumTriangles 
word; 
  itri 
                pointpointer; 
                : tripointer;<br>: text;
  uitvoer
BEGIN 
     assign(uitvoer, naam); rewrite(uitvoer);
     itri := FirstTri; 
     numtriangles := 0; 
     REPEAT 
       inc(numtriangles); 
        itri := itri'.\texttt{Tpt};UNTIL itri = nil;writeln(uitvoer, Lastpoint".num:lO, NumTriangles:lO); 
     ii := Firstpoint; 
     REPEAT 
        with ii^ DO
           writeln(uitvoer, x:12:6,' ', y:12:6,' ', Fpt^*:12:6);ii := ii^{\prime}. Ppt;
     UNTIL ii = nil;
     itri := FirstTri; 
     REPEAT 
       WITH itri^ DO
            writeLN(uitvoer, 
              vertice.a^.num:12,' ', vertice.b^.num:12,' ', vertice.c^.num:12);
            itri := itri'.\texttt{Tpt};UNTIL itri = nil;
     close(uitvoer); 
END;
```

```
FUNCTION f_geb_1(alpha, lambda,beta:real; xx,yy : real):real; {r en hier}
  {XXXXXXXXXXXXXXXXXXXXXXXXXXXXXXXX } 
  { Insert integrand for gebied I } 
 BEGIN 
   f_geb_1 := 1;
 END;
```
.,

```
FUNCTION Integ_Geb_1(naam:string; alpha, lambda, beta :real ):real;
  VAR 
    ii : Pointpointer; 
  BEGIN 
     mark (p) ; 
     LEES PTS TRIS(naam);
     ii := firstpoint;
     REPEAT 
       ii^.Fpt^ := f_geb_1(alpha, lambda,beta, ii^.x, ii^.y); (r en hier)
       ii := ii^A.Ppt;UNTIL ii=nil; 
     Integ_Geb_l := Double_Integral; 
     release (p); 
  END; 
FUNCTION f_geb_2(beta, aaa :real; xx,yy : real):real; (r en hier}
  {XXXXXXXXXXXXXXXXXXXXXXXXXXXXXXXX } 
  { Insert integrand for gebied II+III} 
  BEGIN 
    IF xx<aaa
     THEN 
        f geb 2 := 1ELSE 
        f\_geb_2 := 0END; 
FUNCTION Integ_Geb_2(naam:string; beta, aaa :real ) :real; 
  VAR 
    ii : Pointpointer; 
  BEGIN 
     mark (p); 
     LEES_PTS_TRIS(naam);
     ii := firstpoint;
     REPEAT 
       ii^R.Fpt^* := f_geb_2(beta, aaa, ii^A.x, ii^A.y);ii := ii'.Ppt;UNTIL ii=nil; 
     Integ Geb 2 := Double_Integral; 
     release(p);
  END;
```
END.

•

 $\bar{\mathbf{x}}$ 

 $\mathbf{z}$  $\overline{\phantom{a}}$